## Sukkur IBA University Executive Development Center

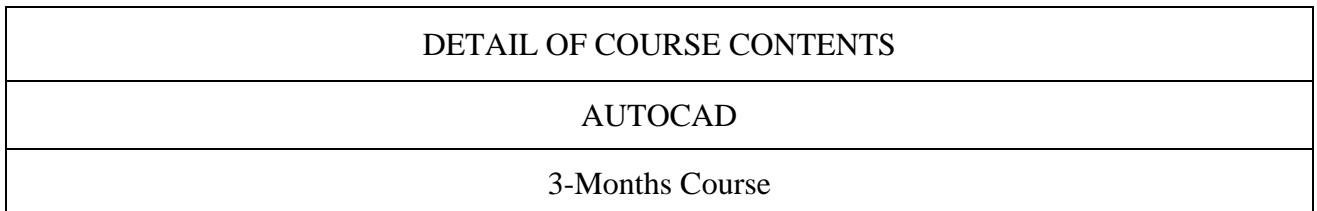

## **Books**

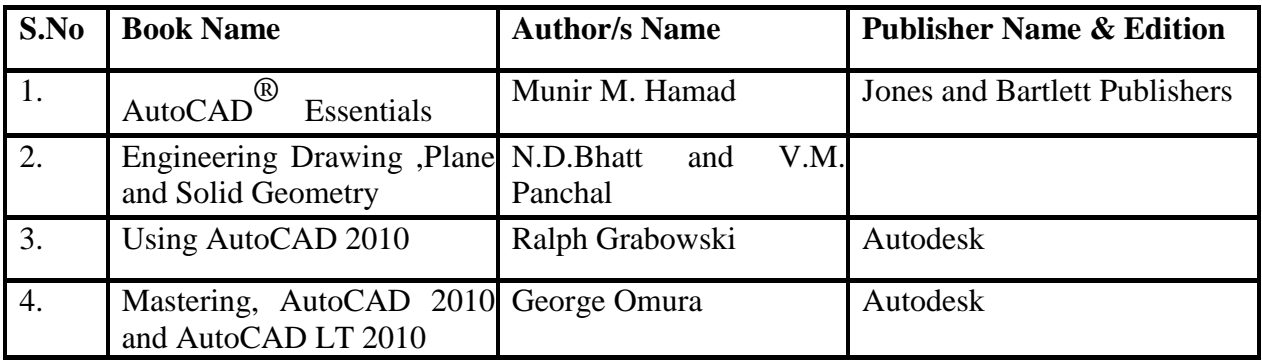

## **DIGITAL & WEB RESOURCES:**

- <http://www.wisc-online.com/Objects/ViewObject.aspx?ID=ENG19204>
- [http://www.we-r-here.com/cad/tutorials/level\\_1/1-1.htm](http://www.we-r-here.com/cad/tutorials/level_1/1-1.htm)
- <http://www.slideshare.net/hareeshang/projection-of-points>
- <http://www.engineeringdrawing.org/2012/09/straight-lines-problem-4-8/>

## **COURSE DESCRIPTION:**

Engineers and scientest use drawings to communicate technical information without ambiguity to executives, fabricators, customers, and each other. As with most things drawing has a welldefined set of standards by which technical drawings are produced. This course introduces the language of engineering drawing using computer aided design (CAD) software. While AutoCAD is important topic within this course, this course teaches more than just how to use CAD software. It teaches projections, dimensions, and other foundations of engineering drawing through sketching, a critical skill for engineers. The course also gives the opportunity to apply this new knowledge to creative engineering design projects.

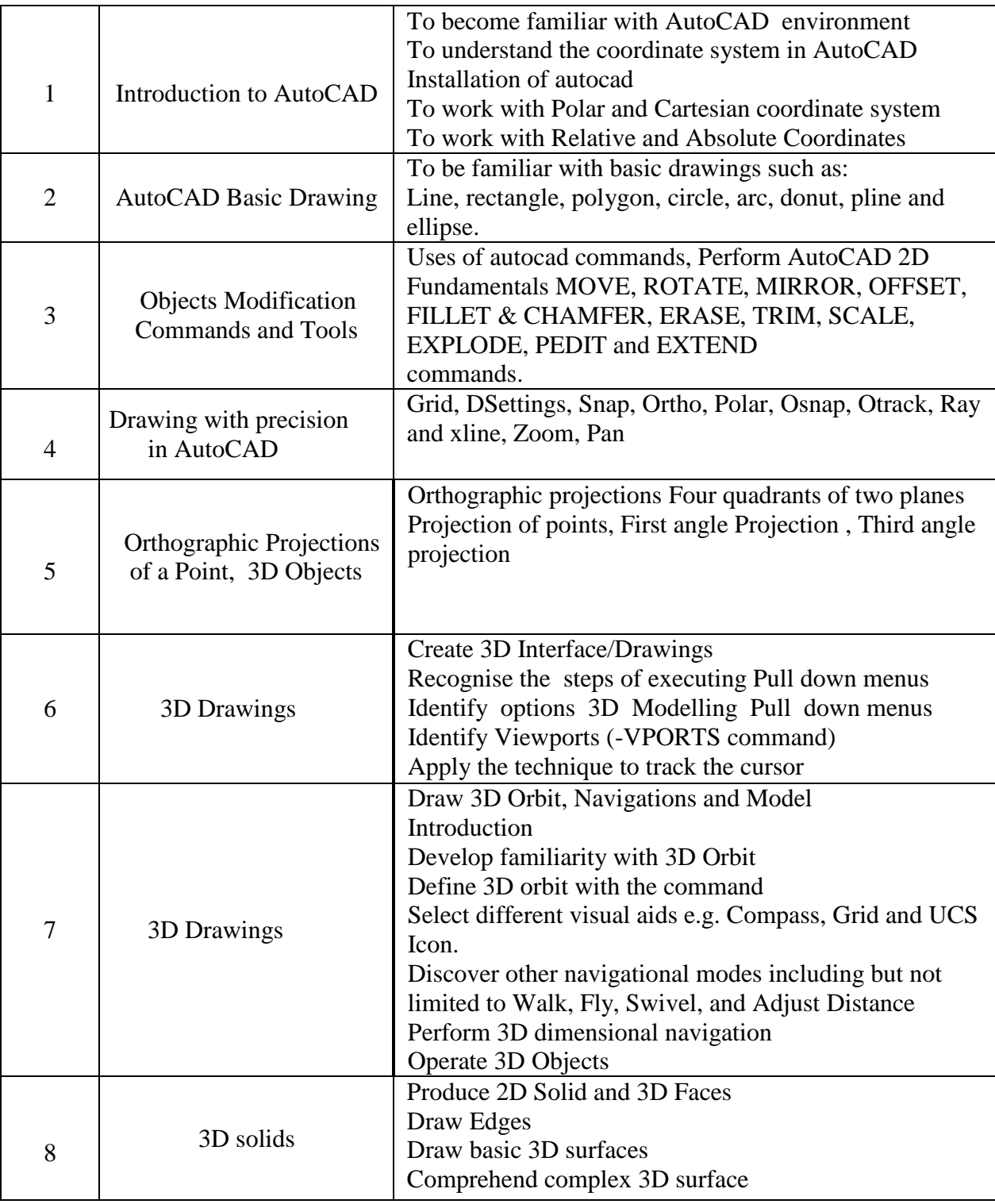

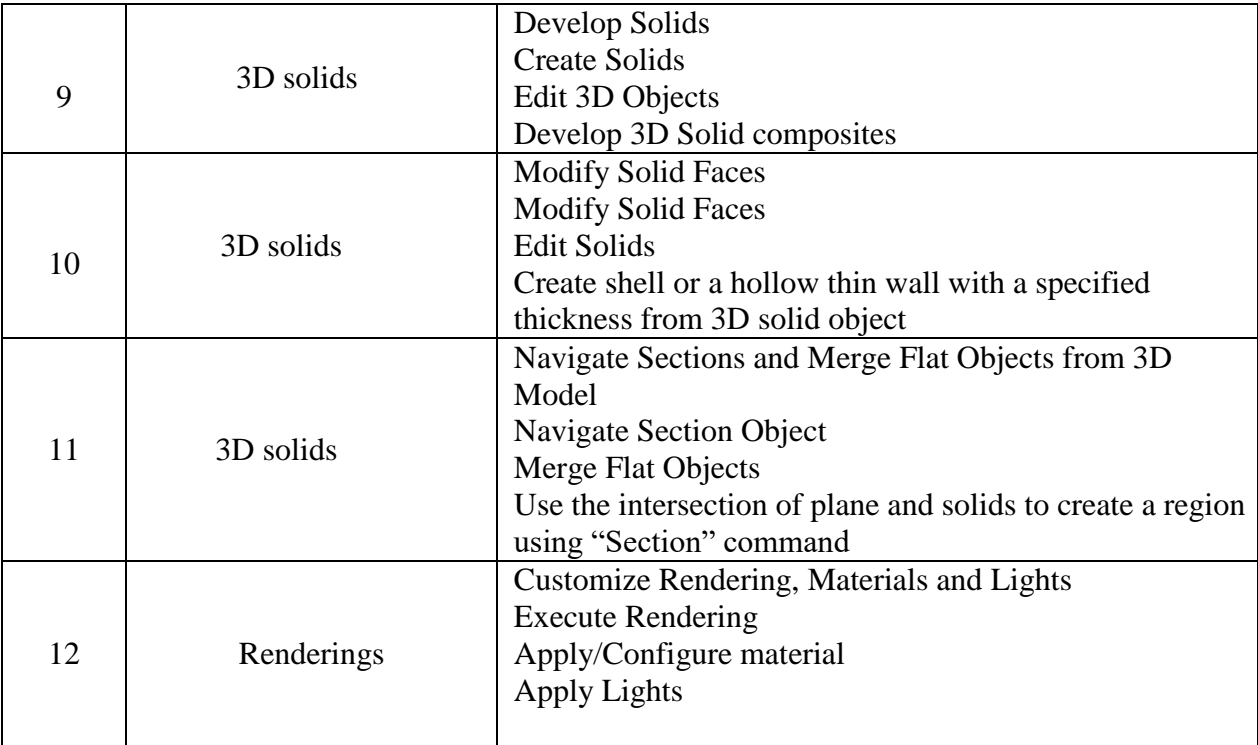